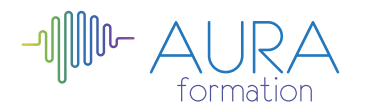

# **Comment référencer son site internet initiation**

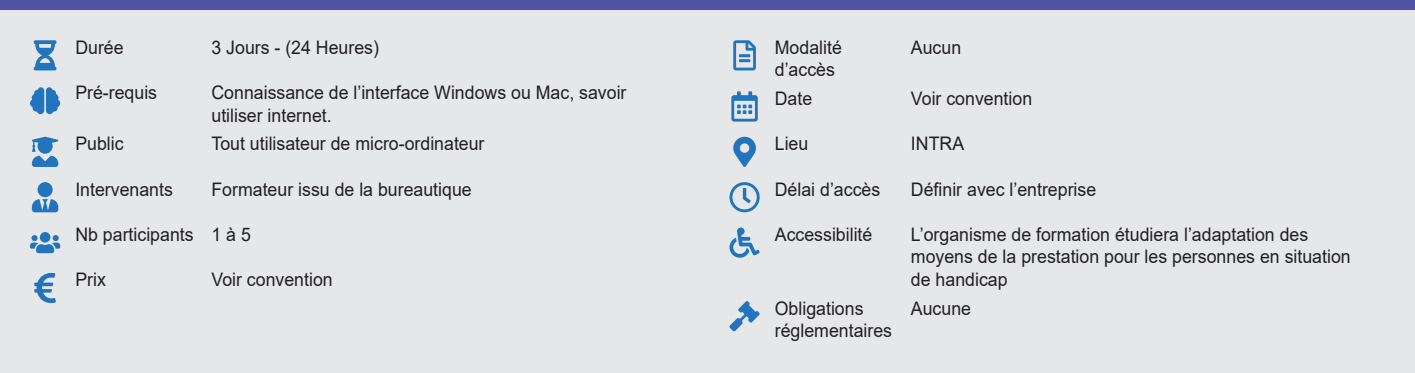

#### **Méthode pédagogique :**

Exercices pratiques d'applications, axés sur la problématique professionnelle du stagiaire, et complétés par des exemples concrets et des apports théoriques. **Outil pédagogique :**  Supports papiers

#### **Évaluation :**

Exercices de validation en continu et des appréciations tout au long de la formation : une note en pourcentage avec QCM d'entrée et QCM de sortie. **Validation :**

Attestation de fin de stage

# **OBJECTIF**

Comprendre les techniques visant à optimiser la visibilité de votre site web - Mesurer leur efficacité

## **PROGRAMME**

### **JOUR 1 :**

#### **Introduction au référencement**

- La définition du référencement
- Les objectifs de référencement
- Comprendre le comportement des internautes qui effectuent des
- recherches sur Google
- Etre mieux placé que ses concurrents
- Augmenter le trafic d'un site internet
- Apparaître sur des requêtes pertinentes
- Les différentes sources de trafic
- Les liens directs
- Les liens externes
- Les requêtes sur les moteurs de recherche

#### **Les moteurs de recherche**

- Les moteurs de recherche : aux USA en France
- Le crawling
- L'analyse de la page
- L'indexation
- Traitement des requêtes
- **Concurrents**
- Complexité

# **JOUR 2 :**

#### **Les méthodes de référencement**

- Le référencement naturel
- Le référencement universel
- L'achat des liens

## **JOUR 3 :**

#### **Mesurer les résultats et son ROI**

- Les acteurs de la mesure d'audience.
- Quel outil mettre en place ?
- Les indicateurs de performance

#### **Le nouveau contexte internet**

- Découvrir les différents supports : mobiles, bornes interactives, etc…
- Les nouveaux usages liés à Internet

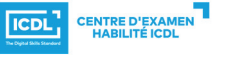